# **1. C Introduction**

C is a general-purpose, imperative computer programming language design and developed by [Dennis Ritchie](https://en.wikipedia.org/wiki/Dennis_Ritchie) between 1969 and 1973 a[t AT&T Bell Labs.](https://en.wikipedia.org/wiki/AT%26T_Bell_Labs) C programming language features were derived from an earlier language called "B" (Basic Combined Programming Language – BCPL).

## **Why C Programming Language?**

C Programming language efficiently support machine instruction that the reason it is used is Operating System, and application software developments. Many latter programming language is powered directly and indirectly from C, including C++, D, JAVA, Java Script, C# etc. C is also used as an intermediate language for other languages, and for building standard libraries and runtime system for higher-level language such as C, Python.

### **What is 'C' ?**

- C is a Computer programming language, It means you can use C to create list of instruction to follow.
- C is a structured programming language.
- It is considered as high level language.
- C is a complied language. This means once you write your program you must have to compile through C compiler to run this program.
- It is the successor of BCPL (Basic Combined Programming Language). This language was before C.

## **BASIC STRUCTURE OF C PROGRAMMING**

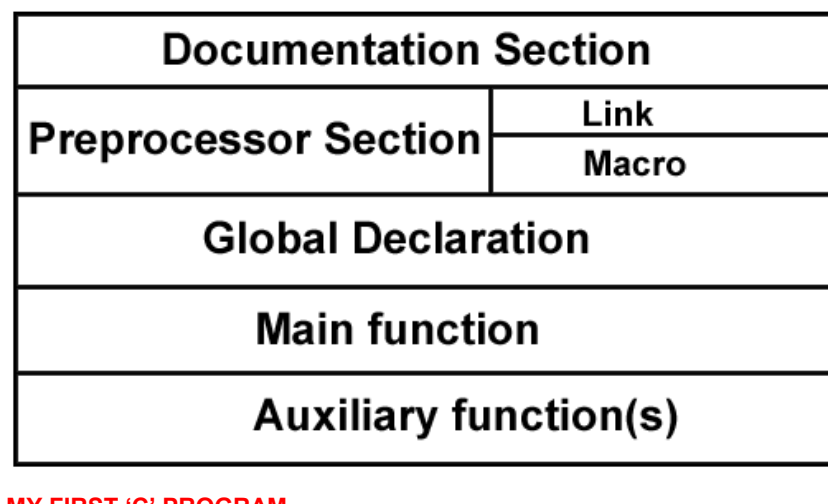

### **MY FIRST 'C' PROGRAM**

#include<stdio.h> int main(){ printf("ARVIND\n"); return 0; }

### **OUTPUT**:

ARVIND

## **1. C Introduction**

#### **#include<stdio.h>**

- The include command used to tells the preprocessor that we have need of information from the selected library or from selected header file.
- This command is used for standard input/output. The syntax of the command(S) should exactly same as written above otherwise it will give error in the program.
- The header file **stdio.h** stands for "standard input/output header file".
- As per requirement more header file will be discussed later.
- "**main()**" Execution of any programs begins/starts from main function. Here the term 'int' refers that the functions will return integer value.
- Inside main function "**printf**" is used for printing whatever written inside double quote ("………"). "\n" is used to print the text in next line i.e. whatever task to print , given to compiler will print in next line.